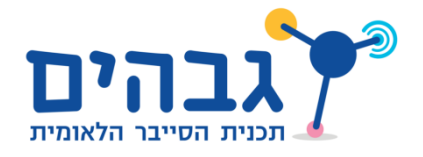

## Advanced HTTP Server

בתרגילים הבאים, שימו לב לכלול Headerים רלבנטיים בתשובותיכם, ולא "סתם" Headerים שאתם רואים בהסנפות. כדי שהתשובה תהיה תקינה, ציינו קוד תשובה )כגון OK 200). עליכם לכלול גם Length-Content( שצריך להיות גודל התשובה, בבתים, ללא גודל ה-Headerים של HTTP). ציינו גם את ה-Type-Content( במקרה שתחזירו קובץ – סוג הקובץ שאתם מחזירים, שאפשר להסיק לפי סיומת הקובץ(. תוכלו להוסיף גם Headerים נוספים, אך עשו זאת בצורה שתואמת את הבקשה והתשובה הספציפיות.

- 1. עדכנו את קוד השרת שכתבתם, ככה שפנייה לכתובת "calculate-next/" לא תחפש קובץ בשם הזה, אלא תענה על השאלה "מה המספר שמגיע אחרי 4". כלומר, השרת פשוט יחזיר תמיד "5" בתור תוכן התגובה לבקשה הזו. הריצו את השרת ובדקו שהמספר 5 מתקבל כתגובה לפנייה לכתובת זו.
- .2 עדכנו את קוד השרת שכתבתם, כך שפנייה לכתובת "4=num?next-calculate/ "תתפרש כפנייה לכתובת next-calculate עם השמה של הערך '4' במשתנה num, ולכן תחזיר את המספר 5. וכך לדוגמה:
	- ,'11' התשובה את תחזיר" /calculate-next?num=16" .a
	- ,'10001' התשובה את תחזיר" /calculate-next?num=10000" .b
	- c. והבקשה "-200=num?next-calculate/ "תחזיר את התשובה '-111',
- .3 הוסיפו לשרת ה-HTTP יכולת לחשב את השטח של משולש, על סמך שני פרמטרים: גובה המשולש והרוחב שלו.
	- .4 למשל, עבור שורת הבקשה הבאה:

http://127.0.0.1:80/calculate-area?height=3&width=4

יחזיר "0.0". בדקו אותו גם עבור קלטים נוספים.